- Os processos de um SO podem executar concorrentemente, partilhando <sup>a</sup> CPU num dado intervalo de tempo.
- É <sup>o</sup> temporizador (ou scheduler), um programa do SO, quem distribui <sup>o</sup> tempo de CPU pelos vários processos prontos <sup>a</sup> executar.
- Vantagens da execução concorrente:
	- partilha de recursos físicos <sup>e</sup> lógicos por múltiplos utilizadores.
	- maior eficiência <sup>e</sup> modularidade podemos ter várias tarefas em simultãneo, <sup>e</sup> num sistema multiprocessador executá-las mais rápido.
- Contudo, <sup>a</sup> execução concorrente de processos que cooperam entre si, requer <sup>a</sup> existência de mecanismos de sincronização <sup>e</sup> comunicação.

Métodos de comunicação entre processos:

- Sinais unidirecionais:
	- um processo-filho pode enviar sinais, através de exit()/return() ao processo-pai que pode fazer <sup>a</sup> recepção com wait().
	- um processo pode enviar <sup>a</sup> outro (desde que relacionados) um sinal explícito, através de kill(). O processo que recebe <sup>o</sup> sinal deve executar um signal().
- **Pipes: um processo escreve e outro lê (unidirecional).**
- Mensagens: um processo envia uma mensagem explícita <sup>a</sup> outro.
- Partilha de Memória: dois processos que partilhem uma variável/ficheiro, podem comunicar entre si escrevendo <sup>e</sup> lendo dessa variável/ficheiro.

DCC/FCUP Fernando Silva Sistemas de Operação

Existe competição entre processos quando <sup>o</sup> resultado depende da ordem de execução dos processos, e.g. dois processos <sup>a</sup> alterarem algo partilhado por ambos.

Exemplo: Imprimir um ficheiro

Quando um processo imprime um ficheiro, <sup>o</sup> nome deste é colocado numa fila de impressão (spool directory) <sup>e</sup> é <sup>o</sup> programa lpd (printer-daemon) que se encarrega de periodicamente verificar se há ficheiros na fila <sup>e</sup> se houver, imprime-os <sup>e</sup> remove os nomes respectivos da fila.

Suponhamos que dois processos A <sup>e</sup> B, quase simultaneamente, decidem imprimir um ficheiro cada. A figura ilustra <sup>a</sup> fila de execução atual:

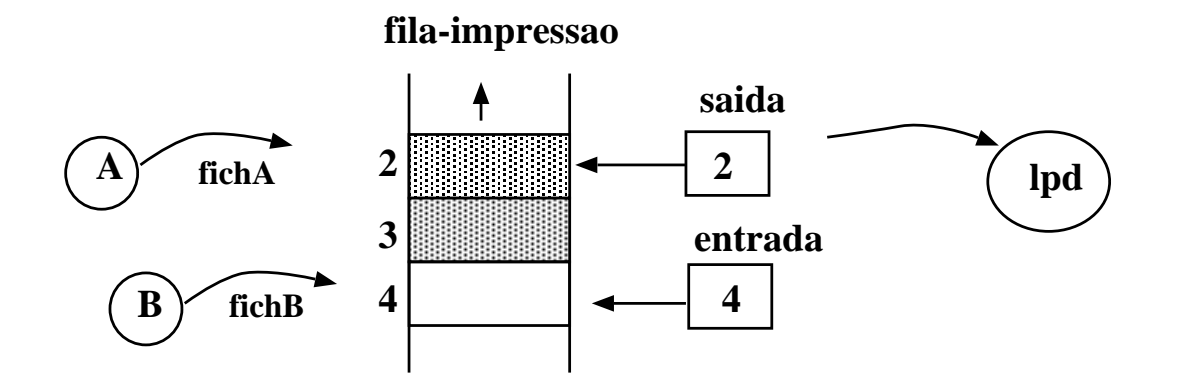

suponha que <sup>o</sup> código <sup>a</sup> executar pelos 2 processos para adicionar os ficheiros à fila é:

```
posição= entrada
adicionaNomeFila(nomeFich, posição)
posição++
entrada= posição
```
#### Exemplo de competição entre processos

#### Suponhamos que tínhamos <sup>o</sup> seguinte padrão de execução:

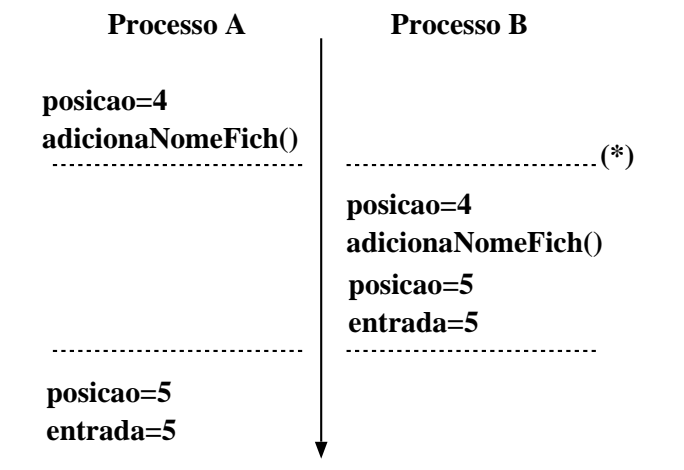

(\*) Proc. A interrompido pelo scheduler.

<sup>A</sup> fila foi atualizada como se tivéssemos adicionado apenas um ficheiro, assim <sup>o</sup> sugere <sup>a</sup> variável entrada. O ficheiro que <sup>o</sup> processo A pretendia imprimir perde-se.

 $\rightarrow \acute{E}$  necessário ter atenção à atualização concorrente da variável entrada pelos dois processos.

### Zonas Críticas

- <sup>n</sup> processos <sup>a</sup> competirem para acederem <sup>a</sup> variáveis partilhadas.
- cada processo tem uma parte de código, zona crítica, na qual acede <sup>a</sup> memória partilhada.
- Problema: assegurar que quando um processo está <sup>a</sup> executar <sup>a</sup> sua zona crítica, nenhum outro processo pode executar na sua zon a crítica.

Se apenas permitirmos um processo de cada vez na zona crítica, evita-se competição entre processos.

# Zonas Críticas (cont.)

 $\bullet$  Estrutura do processo  $P_i$ :

repeat entrar\_zc zona crítica sair\_zc zona restante de código until false;

#### Como evitar competição entre processos em zonas críticas?

- 1. Exclusão Mútua: nas zonas críticas não poderão estar nunca 2 processos em simultâneo (atomicidade).
- 2. nenhum processo deverá ter de esperar eternamente para entrar na sua zona crítica (devemos evitar "starvation").
- 3. nenhum processo que esteja fora da sua zona crítica, poderá bloquear outros processos (devemos evitar "deadlocks").
- 4. não se pode assumir velocidade ou número de CPUs.

### Métodos de exclusão mútua com espera ativa:

1. Desligar interrupções (solução hardware):

```
desligar_interrupções
zona crítica
ligar_interrupções
```
- com as interrupções desligadas, <sup>o</sup> CPU não poderá ser comutado para outro processo.
- método útil <sup>a</sup> nível do kernel, <sup>o</sup> scheduler usa-o, mas não é apropriado como mecanismo geral para garantir exclusão mútu a entre processos-utilizador.
- se um processo-utilizador pudesse desligar interrupções, poderia ser <sup>o</sup> fim do sistema. Por que?

# 2. Variáveis de Bloqueio

### Variáveis partilhadas:

- boolean flag[2];
- $-$  inicialmente  $flag[0] = flag[1] = false;$
- $-\text{flag}[j] == \text{false} \Rightarrow P_i$  pode entrar na zona crítica.

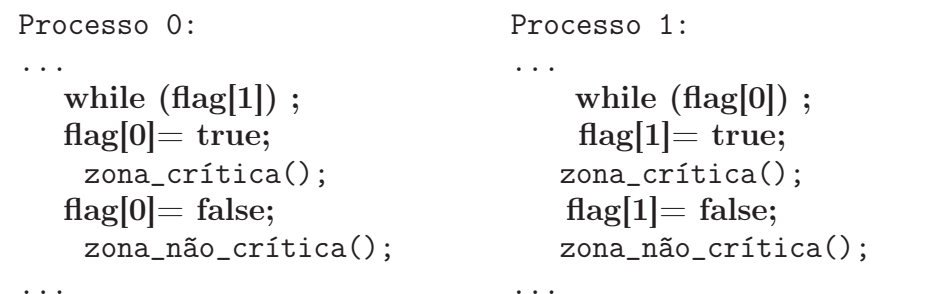

- Esta solução não satisfaz exclusão mútua! Por que?
	- $P_0$  executa o ciclo-while e encontra flag[1]=false;
	- $P_1$  executa o ciclo-while e encontra flag[0]=false;
	- $P_0$  executa flag[0]=true e entra na zona\_critica();
	- $P_1$  executa flag[1]=true e entra na zona\_critica();

Depende da ordem de execução dos processos.

# 3. Alternância estrita

#### **·** Variáveis partilhadas:

- $-$  int vez; inicialmente vez = 0
- $-$  vez ==  $i \Rightarrow P_i$  pode entrar na zona crítica.

```
Processo 0: Processo 1:
... ...
 while (\text{vez}!=0); while (\text{vez}!=1);
  zona_crítica(); zona\_critical(j;vez=1; vez=0;
  zona_não_crítica(); zona_não_crítica();
... ...
```
- Esta solução satisfaz exclusão mútua, mas desperdiça CPU (a não ser que <sup>o</sup> tempo de espera seja curto).
- Só funciona se houver alternância de vez entre dois processos.
- Se um dos processos falhar o outro fica bloqueado.
- espera ativa teste contínuo de uma variável à espera que ela tome um dado valor (while  $(\text{vez}!=0)$  ;).

### 4. Algoritmo de Peterson

- Em 1965, Dijkstra apresentou um algoritmo que garantia exclusão mútua de dois processos, desenvolvido pelo matemático holandês Dekker.
- Dekker combinou a ideia de alternar vez com a ideia de variáveis de bloqueio <sup>e</sup> variáveis de aviso.
- Em 1981, G.L. Peterson propôs uma solução mais simples: combina alternância estrita com uma outra variável que indica se <sup>o</sup> processo está ou não interessado em entrar na zona crítica.

## 4. Algoritmo de Peterson

```
– boolean flag[2]; – int vez; – (flag[j]==false || vez=i) \Rightarrow P_i pode entrar entrar na zona crítica.
Processo 0: Processo 1:
... ... flag[0] = true; flag[1] = true;vez= 1; vez= 0;
  while (vez==1 && flag[1]) ; while (vez==0 && flag[0]) ;
  zona_crítica(); zona_crítica();
  flag[0]=false; flag[1]= false;
  zona_não_crítica(); zona_não_crítica(); ... ... ... ... ... ... ... ... ... ... ... ... ... ... ... ... ... ... ... ... ... ... ... ... ... ... ... ..
```
### Algoritmo de Peterson em funcionamento

Dois exemplos do funcionamento do algoritmo:

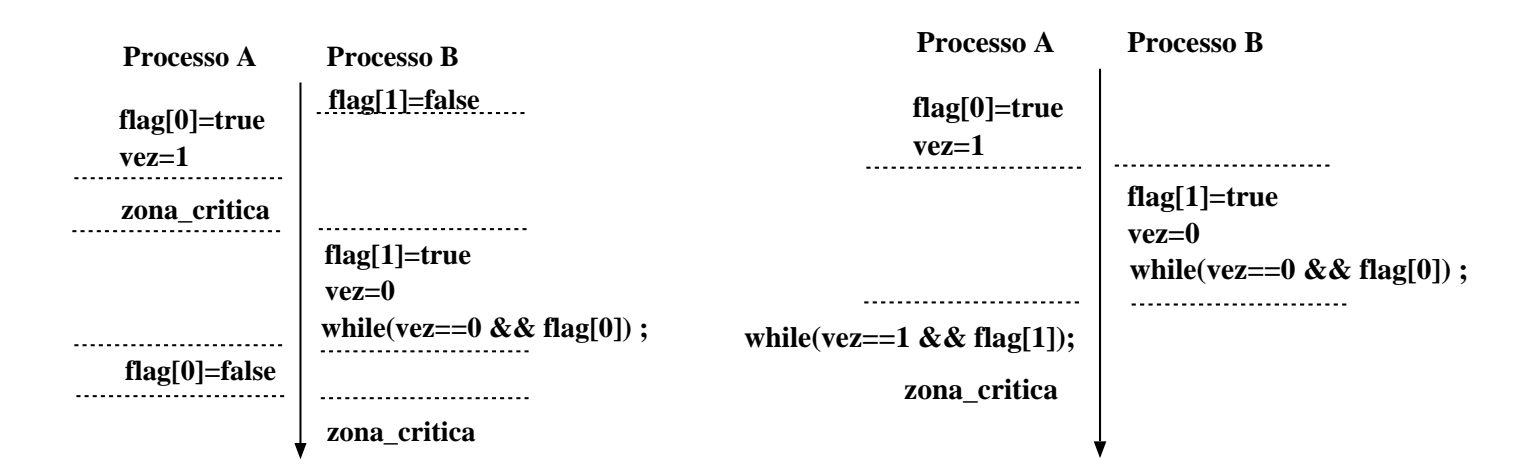

O processo que executar vez=valor em último, fica sem conseguir entrar na zona crítica.

- Testa <sup>e</sup> modifica <sup>o</sup> conteúdo de uma posição de memória de forma atómica.
- A instrução corresponde à função:

```
int TSL(int *m) {
  int r;
  r= *m;
  \ast m = 1;
  return r;
}
```
<sup>a</sup> execução da função TSL(m) tem de ser indivisível, i.e. nenhum outro processo pode aceder à posição de memória <sup>m</sup> até que <sup>a</sup> instrução tenha sido executada.

Como usar <sup>a</sup> instrução TSL() de forma <sup>a</sup> garantir exclusão mútua no acesso a uma zona crítica?

– usar uma variável partilhada lock que qualquer processo possa modificar;

– obrigar um processo <sup>a</sup> ativar <sup>o</sup> lock antes de entrar na zona crítica;

– usar TSL() para conseguir modificar lock de forma atómica).

### Exclusão mútua com Test-and-Set

#### Variável partilhadas:

- int lock; inicialmente lock=0
- se TSL(lock)==0  $\Rightarrow$   $P_i$  pode aceder à zona crítica.

Algoritmo de  $P_i$ :

...

...

```
while (TSL(\&lock)!=0); % espera ativa
  zona_critica();
lock= 0;
  zona_não_crítica();
```
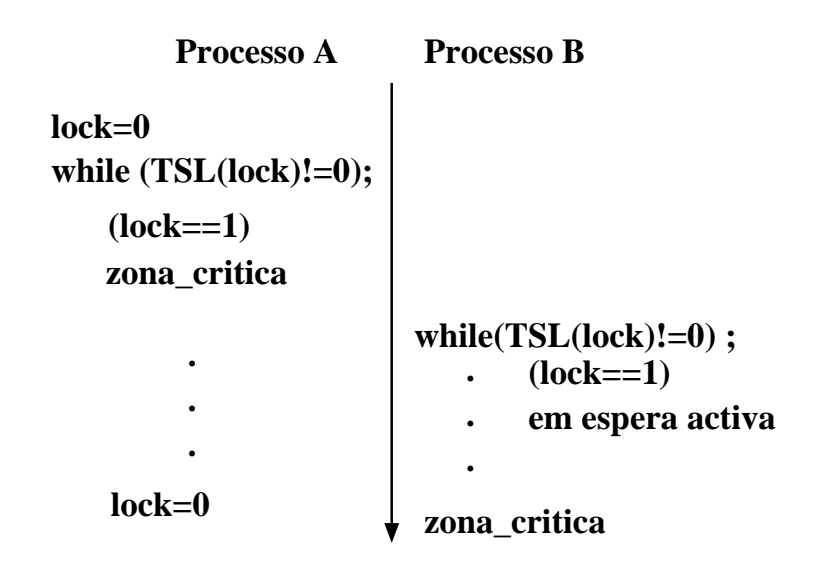

- **Vantagens e inconvenientes:** 
	- pode ser usada por um número arbitrário de processos.
	- é simples <sup>e</sup> fácil de verificar.
	- pode suportar zonas críticas múltiplas.
	- com número maior de processos, espera ativa pode ser problema.
	- é possível os processos entrarem em "starvation".

Exemplo de código em C usando instrução atômica swap, parte do conjunto de instruções dos processadores SUN: (swap troca <sup>o</sup> conteúdo de um endereço de memória com <sup>o</sup> conteúdo de um registrador)

```
1 # define swap_il (addr, reg)
2 (\{ int _ret;
3 asm volatile ("swap %1, %0"")4 : "=r" ( _ret ) , "=m" (
*
( addr ) ) /
* Output %0,%1 *
/ \
 5 : "m" (*(addr)), "0" (reg)); /* Input (%2),%0 */ \
6 \Boxret ; \Box7 } )
8
9 # define SLOCK(p) \
10 \left\{ \begin{array}{c} \end{array} \right\}11 while ( swap_il ( (
p ) ,1) ) \
12 \qquad ; \ \ \backslash13 }
```
Outro exemplo em C usando as instruções load-linked <sup>e</sup> store-conditional, presentes no conjunto de instruções das arquiteturas MIPS.

```
1 # define swap_il (addr, reg)
2 ({ register int r1, rout=0;
3 asm volatile (''11 \t % 0, %3;4 bne %0,$0 ,0f;
5 nop ;
6 add \frac{9}{2}, \frac{1}{5}, \frac{1}{4};
7 sc \frac{2}{3}, \frac{1}{3};
8 \hspace{2.5cm} 0:; "
9 : "=r" (r1), "=m" (*(addr)), "=r" (rout) \setminus10 : "m" (*(addr)), "r" (reg), "r" (rout));
11 rout; \setminus12 } )
```
 $\backslash$ 

 $\backslash$ 

 $\backslash$ 

 $\backslash$ 

 $\backslash$ 

### Semáforos (Dijkstra, 1965)

- permite sincronizar processos no acesso <sup>a</sup> zonas críticas, <sup>e</sup> não envolve espera ativa.
- um semáforo é definido como um inteiro não-negativo, ao qual estã o associadas duas operações atómicas (indivisiveis).

# Semáforos (Dijkstra, 1965) (cont.)

```
down(S) ou wait(S): ------------------ if (S==0)suspende execução do processo
  S--;up(S) ou signal(S): ------------------- S++;
  if (S==1)retoma um processo suspenso em S
```
**· Semáforos Binários: apenas tomam valores 0 e 1. São** habitualmente usados para garantir exclusão mútua no acesso <sup>a</sup> zonas críticas, <sup>e</sup> designam-se por mutexs.

### Exclusão mútua com semáforos

#### **·** Variáveis partilhadas:

– semáforo mutex; inicialmente mutex=1.

```
Processo P_i:
```
...

...

```
down(mutex);
  zona_crítica();
up(mutex);
  zona_não_crítica();
```
O processo consegue aceder à zona crítica se <sup>o</sup> mutex= <sup>1</sup> quando executou wait(mutex). Se estivesse mutex=0, então <sup>o</sup> processo adormecia à espera que alguém (que está na zona crítica) sinalize <sup>o</sup> mutex.

# Problema do Produtor/Consumidor

Consideremos dois processos que partilham um buffer com capacidade para N elementos.

Um processo, produtor, coloca informação no depósito, enquanto outro processo, <sup>o</sup> consumidor, retira informação do depósito.

Problemas que podem surgir:

- produtor quer adicionar um item, mas <sup>o</sup> depósito está cheio.
- consumidor quer retirar um item, mas <sup>o</sup> depósito está vazio.

### Solução do Produtor/Consumidor com Semáforos

```
typedef int semaforo;
semaforo mutex= 1; /* para garantir exclusão mútua */
semaforo vazio= N; /* num. posições vazias no buffer*/
semaforo cheio= 0; /* num. posições cheias no buffer*/
produtor() { consumidor() {
 int item; int item;
 while (True) { while (True) {
   produz(&item); down(&cheio);
   down(\&vazio); down(\&mutex);
   down(\&mutex); retira(item);
   adiciona(item); up(&mutex);
   up(&mutex); up(&vazio);
   up(&cheio); consome(item);
  } }
} }
```
Os semáforos vazio <sup>e</sup> cheio são usados para sincronizar os dois processos, permitindo-lhes suspender caso <sup>a</sup> operação que pretendem realizar não possa prosseguir.

Um semáforo é definido por uma estrutura com dois campos:

```
typedef struct {
         int val;
 ProcessList *L;
} Semaforo;
```
- Assume-se duas operações simples:
	- block() suspende <sup>o</sup> processo que <sup>a</sup> invoca;
	- *wakeup(P)* retoma a execução do processo suspenso P.

## Implementação de Semáforos (cont.)

**O** Operações sobre os semáforos:

```
Semaforo S;
```

```
down(S): if (S.value=0) {
            adiciona(processID, S.L);
            block();
          }
          S.val--;
```

```
up(S): S.val++;
          if (S.val==1) {
           pid_susp= retira_primeiro(S.L);
           wakeup(pid_susp);
          }
```
## Implementação de Semáforos com <sup>a</sup> instrução TSL

```
typedef enum {False,True} BOOL;
typedef struct {
   int val; BOOL mutex; BOOL espera;
} Semaforo;
Semaforo S={1,False,True};
```

```
#define DOWN(S) { \qquad \qquad \qquad #define UP(S) {
 while (TSL(\&S.mutes)); \qquad \qquad \text{while } (TSL(\&S.mutes));
 if (S.val==0) { S.val++;S.mutex=False; \setminus if (S.val == 1) {
   while (TSL(\&S.\)espera) ; \ while (!S.\)espera) ;
 \} S.espera=False;
 S.val--; \qquad \qquad \qquad }
 S.mutex=False; \setminus S.mutex=False;
} }
```
- Atenção à ordem de chamada das operações sobre um semáforo! Podemos facilmente criar uma situação favorável <sup>a</sup> impasses.
- **•** impasse (deadlock) verifica-se quando dois ou mais processos ficam à espera pela ocorrência de um evento que só pode ser causado por um dos processos em espera.
- Exemplo: sejam S <sup>e</sup> Q dois semáforos inicializados em 1,

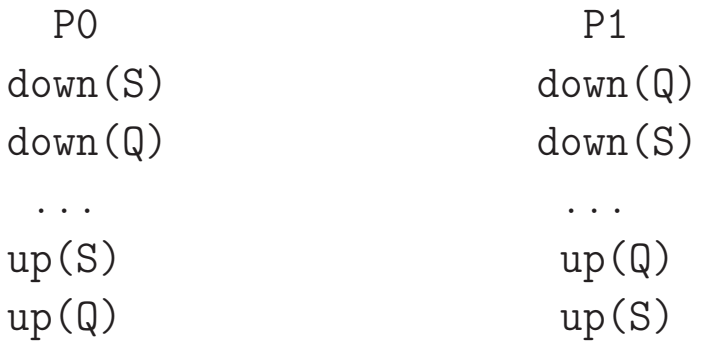

Um conjunto de processos está em um estado de impasse se:

Cada um dos processos está esperando por um evento que pode ser gerado somente por um outro processo do conjunto.

Os impasses em geral envolvem recursos não-preemptivos, pois:

Se um recurso é preemptivo, os impasses podem ser evitados através da realocação dos recursos aos processos. Isso não pode ser feito com os recursos não-preemptivos, senão <sup>o</sup> resultado da tarefa cooperativa seria incorreto.

Um impasse ocorrerá somente se existirem as seguintes condições:

- Condição de exclusão mútua: cada recurso está atribuído <sup>a</sup> um único processo em um dado intervalo de tempo.
- Condição de "segura <sup>e</sup> espera": um processo pode solicitar novos recursos quando ainda está segurando outros recursos.
- Condição de nenhuma preempção: um recurso concedido <sup>a</sup> um processo somente pode ser liberado pelo processo.
- Condição de espera circular: existe uma cadeia circular de dependência entre os processos.

Podemos usar <sup>o</sup> seguinte grafo de recursos, para modelar as solicitações <sup>e</sup> liberações dos recursos pelos processos.

- Existe um nó para cada um dos processos (os círculos).
- Existe um nó para cada um dos recursos (os quadrados).
- Se um recurso está alocado <sup>a</sup> um processo, existe um arco do nó deste recurso para <sup>o</sup> nó deste processo.
- Se um processo fez uma solicitação <sup>a</sup> um recurso, existirá um arco do nó deste processo para <sup>o</sup> nó deste recurso.

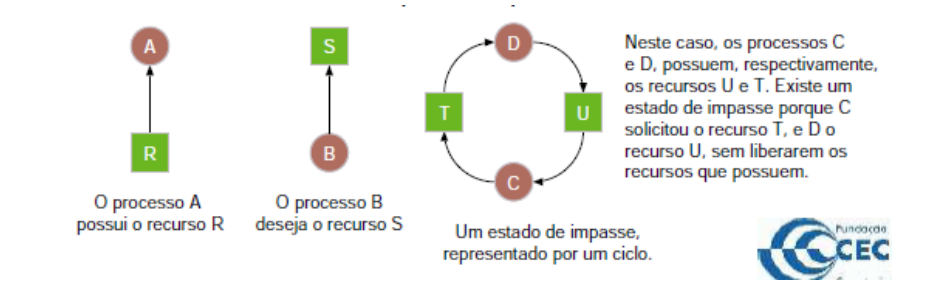

### Modelagem de Impasses

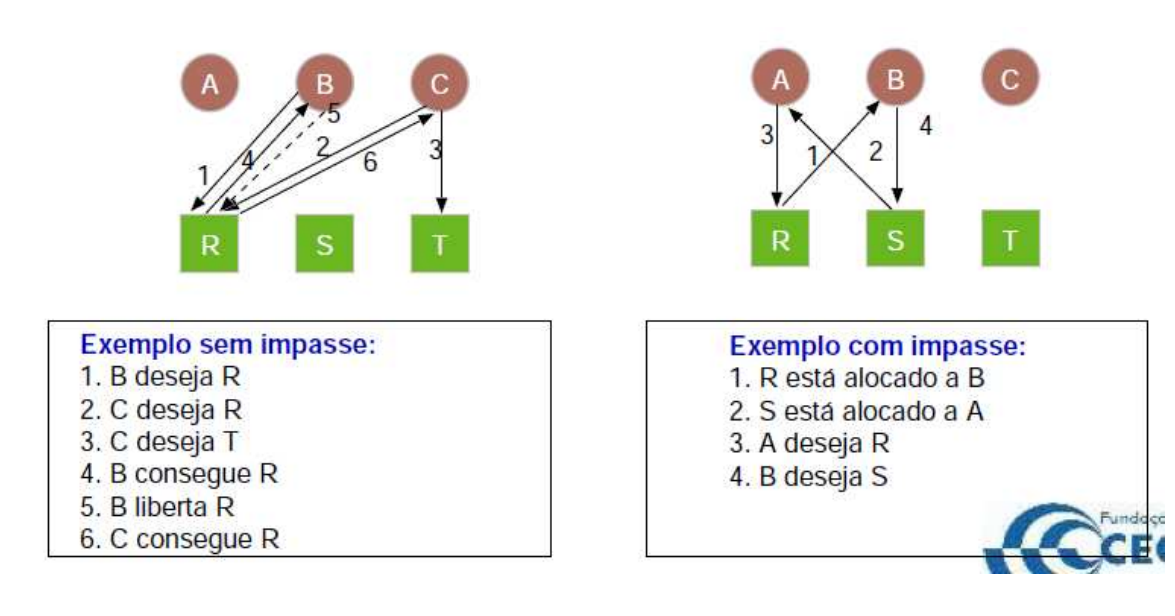

#### Modelagem de Impasses

O grafo que modela <sup>o</sup> compartilhamento dos recursos:

- Pode ser usado para detectar se uma dada sequência de solicitações <sup>e</sup> de liberações gera ou não um impasse.
- Pode ser usado pelo sistema operacional para tentar evitar a ocorrência dos impasses.
- Pode ser facilmente estendido para vários recursos de um mesmo tipo.

Podemos usar quatro estratégias para tratar dos impasses:

- **Ignorar totalmente a existência dos impasses.**
- Detectar <sup>o</sup> impasse <sup>e</sup> recuperar <sup>o</sup> sistema após <sup>a</sup> ocorrência deste impasse.
- Evitar <sup>a</sup> ocorrência dos impasses em tempo de execução, ao alocar os recursos aos processos.
- **·** Impedir ocorrência de impasses, definindo regras que impedem a existência de uma das quatro condições necessárias.

O sistema usa <sup>o</sup> grafo de recursos para detectar os impasses <sup>e</sup> recuperar <sup>o</sup> sistema deste erro:

- O sistema atualiza <sup>o</sup> grafo <sup>a</sup> cada solicitação ou liberação de um recurso.
	- Se o sistema detectar um ciclo no grafo:
		- Um processo do ciclo, escolhido aleatoriamente, é terminado, <sup>e</sup> os seus recursos são liberados.
		- A escolha continua até que <sup>o</sup> grafo seja acíclico.
	- **Problema 1: nem sempre é possível reiniciar um processo.**
	- Problema 2: reverter todas as alterações feitas durante <sup>a</sup> execução de cada um dos processos terminados.
- Outra idéia, mais simples: eliminar um processo que esteja bloqueado por um longo período de tempo.
- Esta estratégia é em geral usada nos sistemas de lote dos computadores de grande porte.

Inanição (starvation) – verifica-se quando um processo fica à espera da vez de acesso <sup>a</sup> um semáforo por tempo indefinido. O processo está em execução mas não consegue acesso ao recurso.

- primitiva de alto-nível para sincronização de processos concorrentes no acesso <sup>a</sup> recursos partilhados.
- é um tipo-abstrato de dados, constituído por variáveis, estruturas de dados <sup>e</sup> procedimentos que operam sobre essas variáveis <sup>e</sup> estruturas de dados.
- um programa apenas tem acesso aos procedimentos do monitor.
- **g** goza da seguinte propriedade:

em qualquer instante, apenas pode estar um processo ativo dentro do monitor.

Esta propriedade garante exclusão mútua.

- se um processo invoca um procedimento do monitor (i.e. "pretende entrar no monitor"), <sup>e</sup> existir outro processo ativo dentro do monitor, é suspenso <sup>e</sup> colocado numa fila de espera, à entrada, até que <sup>o</sup> outro processo deixe <sup>o</sup> monitor.
- os procedimentos incluem em si as zonas críticas de código nas quais se pretende garantir exclusão mútua.
- nas zonas críticas, <sup>e</sup> quando <sup>o</sup> processo não puder continuar <sup>a</sup> executar parte do código, interessa-nos permitir que um processo possa suspender <sup>a</sup> execução numa condição:
	- $\rightarrow$  variáveis de condição + operações cwait() e csignal().

as variáveis de condição são definidas por (depende da linguagem!):

CondVar x; – <sup>x</sup> é variável de condição.

- cwait(x): <sup>o</sup> processo que executa <sup>a</sup> operação suspende na variável de condição <sup>x</sup>, até que outro processo sinalize esta variável.
- csignal(x): o processo que executa a operação acorda um dos processos suspensos (normalmente <sup>o</sup> primeiro da fila) nesta variável de condição.
- Quando um processo suspende dentro do monitor por ação de cwait(), <sup>o</sup> monitor fica livre para acesso por outro processo.
- como csignal(x) acorda um dos processos suspensos em x, como evitar que estejam dois processos ativos dentro do monitor. Duas estratégias:
	- (Hansen) <sup>o</sup> processo que faz <sup>o</sup> csignal() deixa de imediato <sup>o</sup> monitor.
		- $\rightarrow$  csignal() é a última instrução do procedimento!
	- (Hoare) <sup>o</sup> processo que foi acordado deve executar de imediato, suspendendo-se <sup>o</sup> processo que fez <sup>o</sup> csignal().
	- A solução de Hansen é <sup>a</sup> mais simples de concretizar <sup>e</sup> normalmente é a usada.
- **a** as variáveis de condição não acumulam os sinais.

### Estrutura de um monitor

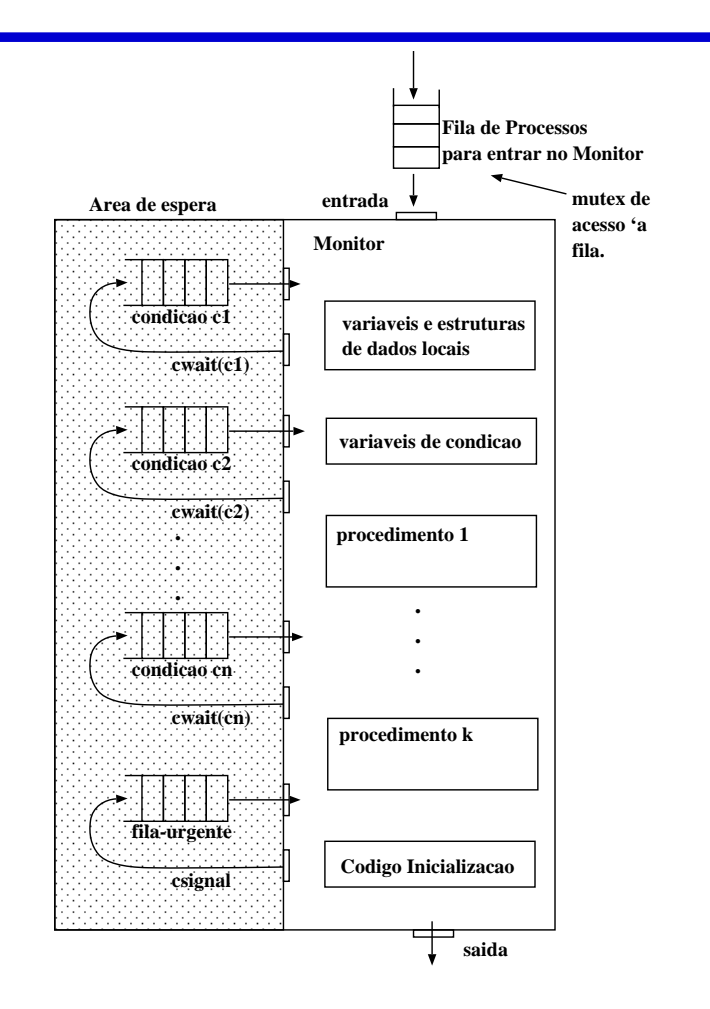

#### Exemplo com monitores: Produtor/Consumidor

```
1 MONITOR PC {
 2   int buf[N],first,last;   /*buffer e vars. de acesso*/
3 int ctr;
                              *num. elementos no buffer*/4 CondVar naoCheio , naoVazio ; /
* vars . de condição *
                                                      \star/5
6 void adicionar (int val) {
 7 if ( ctr==
N ) /
                            * buffer
−cheio ? *
                                                     \star/
8 cwait (naoCheio);
 9       buf[first]= val;      /* adiciona valor a buffer */
10 first= (first+1) % N;
11 ctr ++;
12 if (\text{ctr}==1)* deixou de estar vazio ? *
/
13 csignal (naoVazio);
14 }
```
### Exemplo com monitores: Produtor/Consumidor

```
1 int retirar () {
2 int val;
3
4 if (\text{ctr}==0)* buffer
−vazio ? *
                                                     \star/
5 cwait ( naoVazio ) ;
 6 val=buf[last]; /
                            \star retira valor do buffer \,\,\star\,/
 7 last= ( last +1) %
N ;
8 ctr−−;
 9 if (ctr==(N-1)) /
                            * deixou de estar cheio ? *
/
10 csignal (naoCheio);
11 return val ;
12 }
13
14 void init () {
15 first
=last
=ctr= 0;
16 }
17 } /
* FimMonitor
*
/
```
### Exemplo com monitores: (cont.)

```
1 produtor () { consumidor () {
2 int v;
      v; int
                              int v;
3
4 while (true) { while (true) {
\begin{array}{ll} 5 \qquad & \text{prod}(\mathbf{\& v}) \; ; \end{array}v
= PC . retirar ( ) ;
6 PC . adicionar (v); consome_item (v);
7 } }
8 } }
9
10 main () {
11 PC. init ();
12 if (fork() == 0)13 produtor();
14 else
15 consumidor ();
16 }
```
- um dos problemas com monitores é que poucas linguagens oferecem esta primitiva.
- **·** contudo, é possível implementá-la usando *mutexs* ou semáforos.
- $\bullet$  outro problema é que não funciona para sistemas distribuídos, pois requer memória partilhada na sua implementação.

método de comunicação <sup>e</sup> sincronização entre processos, pode ser usado em sistemas de memória partilhada ou distribuída.

**·** baseia-se em duas operações:

● send( destino, mensagem):

– envia <sup>a</sup> mensagem para <sup>o</sup> processo destino. Este processo pode esperar ou não esperar que haja um processo pronto <sup>a</sup> receber.

**•** receive( origem, mensagem):

– recebe uma mensagem previamente enviada pelo processo origem. Se não existir mensagem em origem, o processo ou espera que <sup>a</sup> mensagem chegue ou prossegue <sup>e</sup> ignora <sup>o</sup> receive. O que conduz às seguintes formas de sincronização:

- envio com bloqueio; recepção com bloqueio: ambos emissor <sup>e</sup> receptor bloqueiam até que consigam sincronizar para <sup>o</sup> envio/recepção da mensagem. Estratégia designada por rendez-vous.
- envio sem bloqueio; recepção com bloqueio: apenas <sup>o</sup> receptor bloqueia <sup>à</sup> espera de receber <sup>a</sup> mensagem. É <sup>o</sup> método mais útil, pois <sup>o</sup> envio é mais rápido.
- envio sem bloqueio; recepção sem bloqueio: nenhuma das partes espera.

Duas formas possíveis, associadas ao tipo de endereçamento dos processos:

- endereçamento-direto os endereços dos processos destino <sup>e</sup> origem são conhecidos <sup>e</sup> fixos <sup>à</sup> partida. Útil em sistemas concorrentes.
- endereçamento-indireto usa-se uma estrutura de dados intermédia, em memória partilhada, conhecida dos dois processos <sup>e</sup> através da qual enviam <sup>e</sup> recebem mensagens. Um exemplo típico são as caixas-de-correio (mailboxs).

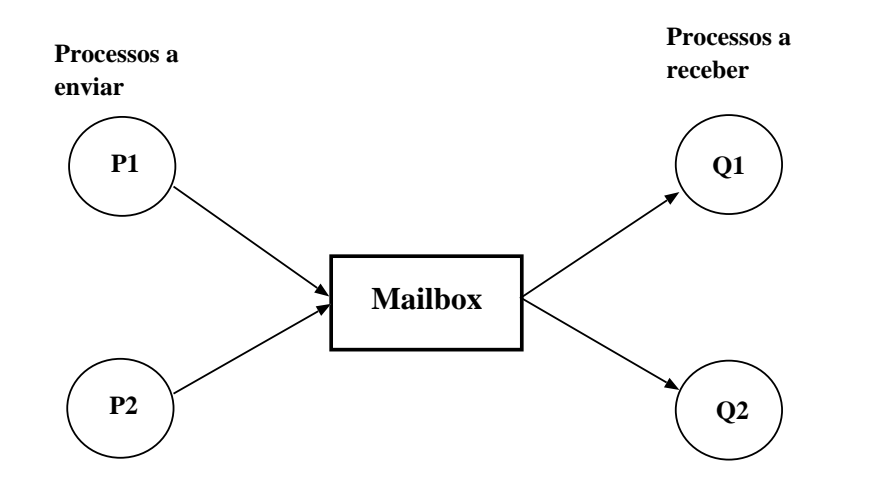

- uma relação muitos-um (muitos <sup>a</sup> enviar <sup>e</sup> um <sup>a</sup> receber) é útil para interação do tipo cliente/servidor. Neste caso <sup>a</sup> mailbox é designada por porta (port).
- relação um-muitos é útil para broadcast.

### Exclusão mútua com troca de mensagens

Considere um conjunto de processos  $P_1 \ldots P_n$  e uma mailbox,  $\texttt{mutes},$ partilhada pelos processos.

A mailbox é inicializada com uma mensagem de conteúdo vazio.

Um processo para entrar na zona crítica, tenta primeiro receber uma mensagem. Se <sup>a</sup> mailbox estiver vazia <sup>o</sup> processo bloqueia. Apó s conseguir receber <sup>a</sup> mensagem, executa <sup>a</sup> zona crítica <sup>e</sup> envia <sup>a</sup> mensagem nula para <sup>a</sup> mailbox.

```
1 . . . .
2 receive (mutex, msg);
3 zona_crítica();
   send (mutex, msg);
    zona_não_crítica () ;
6 \quad . \quad . \quad .
```
A mensagem funciona como um testemunho que passa de processo

para processo, <sup>e</sup> só quem tiver <sup>o</sup> testemunho é que entra na zona crítica.

Pressupostos desta solução:

- se existir uma mensagem na mailbox, ela é entregue <sup>a</sup> apenas um processo enquanto os outros ficam bloqueados.
- $\bullet$  se a mailbox estiver vazia, todos os processos ficam bloqueados; quando chega uma mensagem, apenas um processo é ativado <sup>e</sup> recebe <sup>a</sup> mensagem.

### Exemplo de Troca de Mensagens: Produtor/Consumidor

```
1 produtor ( ) { consumidor ( ) {
2 . . . . . .
3 while (1) { while (1) {
4 receive ( podeproduzir, pmsg ); <br> r = r receive ( podeconsumir, cmsg );
5 pmsg = produz();
                                  consumir (cms);
6 send ( podeconsumir, pmsg ); send ( podeproduzir, null );
7 } }
8 } }
9
10 main () \{11 . . .
12 create_mailbox (podeproduzir);
13 create_mailbox (podeconsumir);
14 for ( i=0; i<
N ; i++)
15 send (podeproduzir, null);
16 if (fork() == 0)17 produtor();
18 else
19 consumidor ();
20 }
```
#### **Observações**

- A forma mais geral de comunicação entre processos é através de memória partilhada.
- Os processos têm normalmente um espaço de endereçamento distinto, é no entanto possível definir zonas de memória comuns <sup>a</sup> dois ou mais processos, como já visto anteriormente.
- A vantagem da memória partilhada é que podemos definir variáveis ou estruturas de dados nesse espaço <sup>e</sup> fazer uso como se de variáveis locais se tratasse.
- O inconveniente é que a sincronização entre os processos, com vista <sup>a</sup> garantir exclusão mútua, tem de ser feita por um dos métodos vistos antes (test-and-set, semáforos, etc.).
- As trocas de mensagens com recurso a *mailboxs* é algo que se situa, em termos de funcionalidade, entre as pipes <sup>e</sup> <sup>a</sup> memória partilhada.

DCC/FCUP Fernando Silva 68 (1992) Sistemas de Operação 68 (1993) Sistemas de Operação de Santo 1998 (1998) Sistemas de Operação de Santo 1998 (1998) Sistemas de Operação de Santo 1999 (1998) Sistemas de Operação de Santo 1

### Problemas clássicos de IPC: O Jantar dos Filósofos

O problema deve-se <sup>a</sup> (Dijkstra 1965) <sup>e</sup> modela processos em competição para acesso exclusivo <sup>a</sup> um número limitado de recursos.

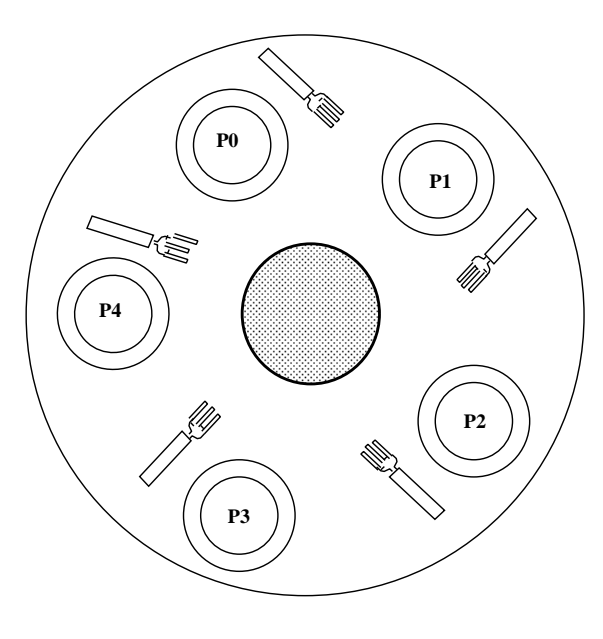

Descrição:

- 5 filósofos sentados <sup>a</sup> uma mesa;
- cada filósofo tem um prato com esparguete;
- para comer, um filósofo precisa de dois

garfos;

– entre dois pratos existe apenas um garfo

(no. garfos <sup>=</sup> no. filósofos).

# O Jantar dos Filósofos (cont.)

A vida de um filósofo consiste em períodos alternados de comer e pensar. Quando tem fome, tenta obter <sup>o</sup> garfo esquerdo <sup>e</sup> depois <sup>o</sup> direito, um de cada vez. Caso consiga os dois garfos, come durante algum tempo, depois pousa os garfos <sup>e</sup> continua <sup>a</sup> pensar.

Será possível escrever um programa que simule <sup>o</sup> comportamento dos filósofos (processos concorrentes) sem deixar que cheguem <sup>a</sup> uma situação de deadlock ou starvation?

deadlock – todos pegam em um garfo <sup>e</sup> ficam à espera de conseguir <sup>o</sup> segundo!

starvation – pegar <sup>e</sup> largar <sup>o</sup> garfo sem nunca conseguir os dois (os processos estão em execução, mas não conseguem aceder aos recursos).

### Solução para <sup>o</sup> Jantar dos Filósofos

A execução de um filósofo poderia corresponder a:

```
1 pensar();
2 pegar_garfo(dir);
3 pegar_garfo ( esq ) ;
4 comer ();
5 pousar_garfo(esq);
6 pousar_garfo (\text{dir});
```
contudo esta solução não funciona, porque permite situações em que todos os filósofos peguem no garfo direito ao mesmo tempo, ficand o depois à espera de conseguirem <sup>o</sup> garfo esquerdo.

 $\rightarrow$  proteger o acesso à zona crítica (i.e pegar nos dois garfos).

Se usarmos apenas um *mutex*, resolvemos o problema mas ficamos com os filósofos a comer à vez. Alternativas:

- associar um semáforo por filósofo, permitindo-lhe suspender caso não consiga os dois garfos <sup>e</sup> esperar ser acordado por outros.
- associar um estado (pensar=0, fome=1, comer=2) a cada filósofo;

assim, um filósofo só consegue os dois garfos, se:

**e** estiver com fome, e se

<sup>o</sup> filósofo da esquerda <sup>e</sup> da direita não estiverem <sup>a</sup> comer.

#### Jantar dos Filósofos usando Semáforos

```
1 Semáforo mutex=1; /* controla acesso zona_crítica */
2 Semáforo s [N];
                        * um semáforo por filósofo   *
                                                         \star /
3 int estado [N];
                        \star PENSAR=0, FOME=1, COMER=2 \star\star/4 filosofo (int i) {
5 while (True) {
6 pensar () ;
7 pegar_garfos(i);
8 comer ();
9 pousar_garfos(i);
10 }
11 }
12 pegar_garfos(int i) {
13 DOWN (\& mutex);
                            * entrar na zona crítica  *
                                                         \star/14 estado [i]= FOME;
15 tentativa(i);
                            * tenta apanhar 2 garfos *
                                                         \star/16 UP(\& mutex);
17 DOWN ( \&s[ i ] ) ; /
                            * bloqueia se não conseguir
*
/
18 }
19 tentativa (int i) {
20 if \text{estado}[\text{i}] == \text{FOME} && estado \text{ESQ} ! = COMER
21 &8& estado [DIR]!= COMER) {
22 estado [i] = \text{COMER};
23 UP(8s[i]);
24 }
```

```
25 }
26 pousar_garfos(int i) {
27 DOWN (& mutex);
28 estado [i] = PENSAR;29 tentativa (ESQ); /* vizinho ESQ está comer ? */<br>30 tentativa (DIR); /* vizinho DIR está comer ? */
30 tentativa (DIR); /* vizinho DIR está comer ? */
31 UP(&mutex);
32 }
33 main () { int i;
34 for (i=0; i < N; i++) if (fork() == 0) \{fil\delta\,of\,o(i); \}35 }
```
### Problemas clássicos de IPC: Leitores e Escritores

 $\rightarrow$  modela o acesso a uma base de dados. Ex: sistema de reserva de passagens aéreas.

vários leitores <sup>a</sup> acederem em simultãneo;

apenas um escritor pode estar <sup>a</sup> atualizar <sup>a</sup> base de dados, sem que qualquer outro processo, escritor ou leitor, tenha acesso.

Soluções:

- **•** prioridade aos leitores. Se um escritor quiser atualizar a BD e existirem leitores <sup>a</sup> aceder, <sup>o</sup> escritor espera!
- **•** prioridade dos escritores. enquanto houver um escritor que queira ou esteja <sup>a</sup> atualizar <sup>a</sup> BD, nenhum leitor pode conseguir <sup>o</sup> acesso.
- **·** Qualquer das soluções pode conduzir a starvation!.

DCC/FCUP Fernando Silva **Sistemas de Operação** 65

```
1 Semaforo mutex=1; leitor() {
2 Semaforo bd=1; while (True) {
3 int numLeit=0; down (\&mutex);
4 numLeit ++;
5 escritor () { \qquad \qquad \text{if} \quad (\text{numLeit == 1}) \quad \text{down}(\&\text{bd}) ;6 while (True) { up(\&mutex);
7 \qquad \qquad \text{produz\_dado}() \qquad \qquad \text{le}();
8 down (8bd); down (8mutes);
9 escreve_dado_bd() numLeit--;
10 \text{up}(\&\text{bd}); \text{if} \text{f}(\text{numLet} == 0) \text{up}(\&\text{bd});
11 } \qquad \qquad \text{up}(\& \text{mutex});
12 } process_data_read ();
\left\{\n \begin{array}{ccc}\n 13 & & \\
 \end{array}\n \right\}14 }
```
### Problemas clássicos de IPC: o Barbeiro dorminhoco

- 1 barbeiro; 1 cadeira de barbeiro
- N cadeiras para os clientes esperarem.

Se não existirem clientes, <sup>o</sup> barbeiro senta-se <sup>e</sup> dorme.

Quando chega um cliente, acorda <sup>o</sup> barbeiro. Se chegarem mais clientes enquanto <sup>o</sup> barbeiro estiver <sup>a</sup> cortar um cabelo, sentam-se, caso tenham cadeiras livres, ou deixam <sup>a</sup> barbearia (se as cadeiras estiverem ocupadas).

Como evitar competição entre os processos cliente <sup>e</sup> barbeiro?

#### Problemas clássicos de IPC: <sup>o</sup> Barbeiro dorminhoco (cont.)

```
\scriptsize{1} Semaforo clientes=0; /* #clientes à espera de vez \quad *
                                                                      \star /
 2 Semaforo barbeiros=0;/* #barbeiros à espera de clientes*/
3 Semaforo mutex=1:
                              * sem . b i n á r i o exclusão mútua *
                                                                      \star /
4 int sentados = 0;
                              * #clientes sentados * * * *
                                                                      \star /
5 barbeiros() {
 6 while (1) {
 7        down(clientes);  /*existem  clientes? se não adormece*/
 8 down ( mutex ) ;
 9 sentados−−; /
                              *menos um cliente à espera       *
                                                                       \star/
10 \qquad \qquad up (barbeiros);
                              \astmenos um barbeiro adormecido \quad \ast\star/11 \quad \text{up}(\text{mutex});
12 \qquad \qquad \text{cortar}(); }
13 }
14 clientes () {
15 down (mutex);
                                *se não existem cadeiras livres*/
16 if ( sentados
<NCads ) { /
* vai embora ; se existem entra *
                                                                      \star /
17 sentados ++; /
                                *mais um cliente à espera     *
                                                                      \star /
18    up(clientes);    /*acorda barbeiro se necessário */
19 \qquad \qquad \text{up} \left( \text{mutex} \right);* liberta zona crítica * * * *
                                                                      \star /
20 down ( barbeiros ) ; /
* adormece se não há barbeiros *
                                                                      \star/
21 sentar_e_cortar ( ) ; /
* l i v r e s *
                                                                      \star /
22 } else
23 \qquad \qquad \text{up} \left( \text{mutex} \right);24 }
```